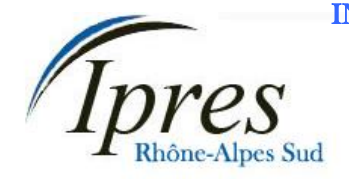

Délégation Rhône-Alpes Sud<br>
27 rue Paul LANGEVIN<br> **ALLENGEY ANNONAY** 27 rue Paul LANGEVIN 26200 MONTELIMAR **MONTELIMAR** Téléphone / Fax : **04 75 51 59 98 VIVIERS**

Courriel : ipres@club-internet.fr

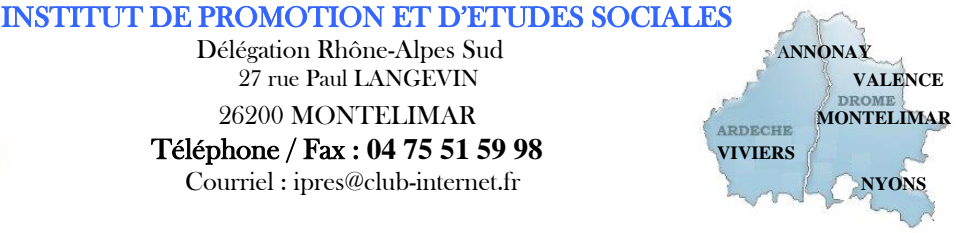

## **Programme formation en présentiel**

# **Formation CléA**

# Socle de connaissances et de compétences professionnelles

Domaine n°3 Utiliser les techniques usuelles de l'information et de la communication numérique Saisir et mettre en forme du texte - Gérer des documents

> **Réf :** PRO-CLEA Éligible au CPF code : 201

## **Objectifs :**

A l'issue de la formation, le stagiaire est capable de :

- Identifier la structure du document
- Préparer et modifier un texte simple
- Créer, enregistrer, déplacer des fichiers simples
- Compléter un formulaire numérique
- Préparer un document pour l'impression

**Public visé :** Cette formation est destinée à un public de salariés ou de demandeurs d'emploi, qui souhaitent faire le point sur leurs connaissances informatiques de base. **Prérequis :** Aucun prérequis

**Programme de la formation :**

#### **Reconnaitre la structure du document**

Utilité d'un traitement de texte Se familiariser avec la présentation des logiciels de traitement de texte

#### **Préparer et modifier un texte simple**

Saisie de texte au kilomètre et affichage de la marque de paragraphe Déplacement du curseur et sélection Corrections manuelles et automatiques (correcteur orthographique) Copier, couper, coller et déplacement de texte

De caractères afin de mettre en évidence les éléments importants de ses documents De paragraphes pour rendre les documents plus lisibles Suppression de différentes mises en forme

#### **Créer, enregistrer et déplacer des fichiers simples**

Enregistrement et compatibilité des fichiers entre les différents logiciels de traitement de texte Ouverture et modification de documents existants

#### **Compléter un formulaire numérique**

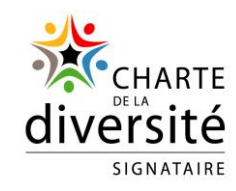

# IPRES – Direction Nationale

Immeuble « Le Grandclément » - 113 rue du 1<sup>er</sup> mars 1943 -69100 VILLEURBANNE SIRET 321 376 089 000 25

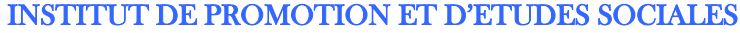

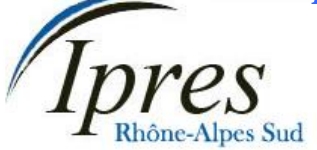

Délégation Rhône-Alpes Sud **ANNONAY** 27 rue Paul LANGEVIN **VALENCE** 

 Téléphone / Fax : **04 75 51 59 98 VIVIERS** Courriel : ipres@club-internet.fr

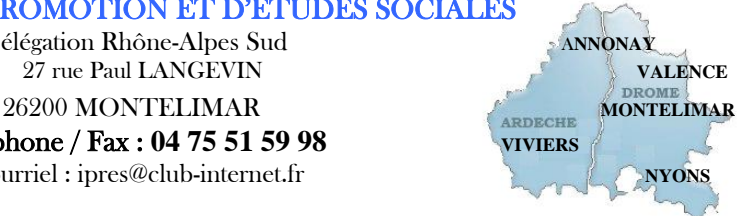

#### **Préparer l'impression un document**

Orientation et marges de la page pour des présentations adaptées En-tête et pied de page Saut de page Tabulations

Insertion d'images/objets pour illustrer et agrémenter ses présentations (menus, cartes de vœux, etc.) Créer un tableau Saisie dans un tableau Mise en forme du tableau

### **Moyens pédagogiques, techniques et d'encadrement mis en œuvre :**

**Moyens pédagogiques :** Un ensemble de documents théoriques est remis au stagiaire (aide-mémoire, support de cours, etc.), et des exercices et mises en situation permettent une application ludique.

**Moyens techniques :** Salle équipée avec un ordinateur par stagiaire, scanner, imprimante, photocopieur, vidéoprojecteur, etc.

**Moyens d'encadrement :** Formatrice titulaire d'un Master 2 et du D.U de formateur, 2 ans d'expérience

## **Moyens permettant le suivi et l'appréciation des résultats :**

**Suivi de l'exécution :** Feuilles de présences signées des stagiaires et du formateur par demi-journée ; attestation individuelle d'entrée et de fin en formation.

#### **Appréciation des résultats :**

**Évaluations formatives** tout au long du parcours de formation : entretiens, exercices et mises en situation, **Évaluation sommative :** résultat de l'évaluation CléA,

**Évaluation de la formation** : questionnaire de satisfaction en fin de formation.

#### **Organisation et fonctionnement de la formation :**

**Durée de la formation :** Établie après un positionnement et un entretien avec le bénéficiaire et le donneur d'ordre. En moyenne 3 jours, soit 18h00.

**Horaires :** Horaires de formation définis avec le client. Par défaut : 9h00-12h00/13h30-16h30.

**Rythme :** Définis avec le client, en « continu » ou « en discontinu ».

**Mode d'organisation pédagogique :** en présentiel inter ou intra entreprises

**Lieu de formation :** En centre de formation ou sur site entreprise.

**Date :** En entrée et sortie permanente. Chaque participant établit son propre planning de formation. Pour les formations collectives, le calendrier est à définir avec le client.

IPRES – Direction Nationale Immeuble « Le Grandclément » - 113 rue du 1<sup>er</sup> mars 1943 -69100 VILLEURBANNE SIRET 321 376 089 000 25

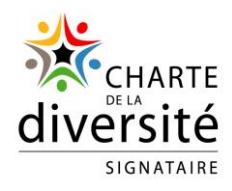